Belinda Phipson and Jovana Maksimovic

Modified: 4 September, 2014. Compiled: October 13, 2014

## **Contents**

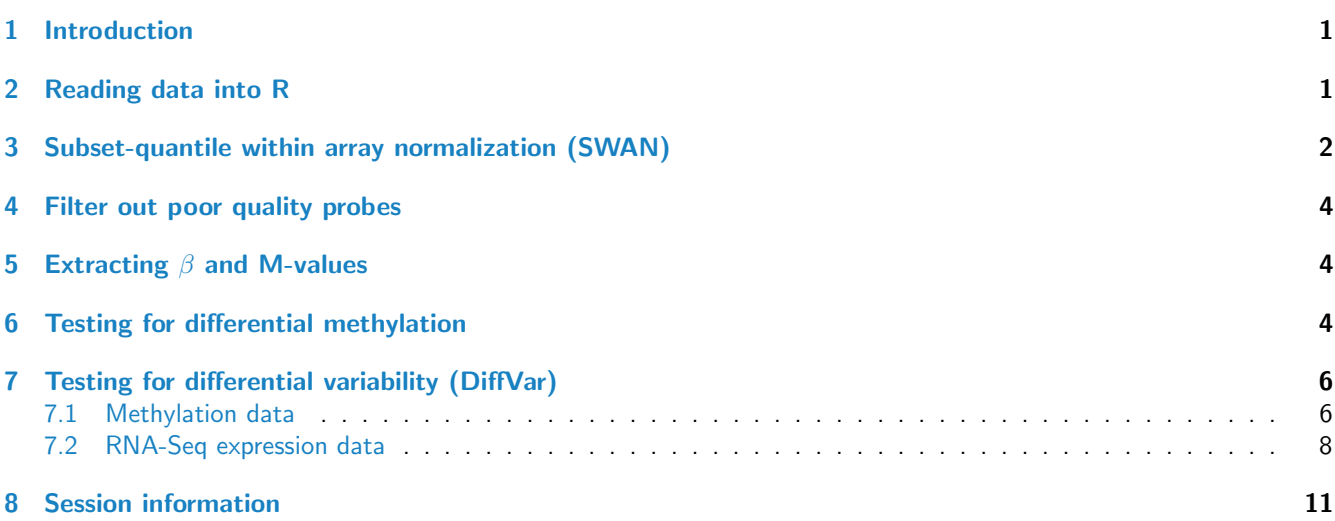

# <span id="page-0-0"></span>1 Introduction

The [missMethyl](http://bioconductor.org/packages/release/bioc/html/missMethyl.html) package contains functions to analyse methylation data from Illumina's HumanMethylation450 beadchip. These arrays are a cost-effective alternative to whole genome bisulphite sequencing, and as such are widely used to profile DNA methylation. Specifically, missMethyl contains functions to perform SWAN normalisation [\[6\]](#page-11-0) and differential variability analysis [\[7\]](#page-11-1). As our lab's research into specialised analyses of these arrays continues we anticipate that the package will be continuously updated with new functions.

Raw data files are in IDAT format, which can be read into R using the *[minfi](http://bioconductor.org/packages/release/bioc/html/minfi.html)* package  $[1]$ . Statistical analyses are usually performed on M-values, and  $\beta$  values are used for visualisation, both of which can be extracted from MethylSet objects, which is a class of object created by *[minfi](http://bioconductor.org/packages/release/bioc/html/minfi.html)*. For detecting differentially variable CpGs we recommend that the analysis is performed on M-values. All analyses described here are performed at the CpG site level.

# <span id="page-0-1"></span>2 Reading data into R

We will use the data in the *[minfiData](http://bioconductor.org/packages/release/bioc/html/minfiData.html)* package to demonstrate the functions in *[missMethyl](http://bioconductor.org/packages/release/bioc/html/missMethyl.html)*. The example dataset has 6 samples across two slides. The sample information is in the targets file. An essential column in the targets file is the "Basename" column which tells *[minfi](http://bioconductor.org/packages/release/bioc/html/minfi.html)* where the idat files to be read in are located. The R commands to read in the data

are taken from the *[minfi](http://bioconductor.org/packages/release/bioc/html/minfi.html)* Users Guide. For additional details on how to read the IDAT files into R, as well as information regarding quality control please refer to the *[minfi](http://bioconductor.org/packages/release/bioc/html/minfi.html)* Users Guide.

```
> library(missMethyl)
> library(limma)
> library(minfi)
> library(minfiData)
> baseDir <- system.file("extdata", package = "minfiData")
> targets <- read.450k.sheet(baseDir)
[read.450k.sheet] Found the following CSV files:
[1] "/home/biocbuild/bbs-3.0-bioc/R/library/minfiData/extdata/SampleSheet.csv"
> targets[,1:9]
 Sample_Name Sample_Well Sample_Plate Sample_Group Pool_ID person age sex status
1 GroupA_3 H5 NA GroupA NA id3 83 M normal
2 GroupA_2 D5 NA GroupA NA id2 58 F normal
3 GroupB_3 C6 NA GroupB NA id3 83 M cancer
4 GroupB_1 F7 NA GroupB NA id1 75 F cancer
5 GroupA_1 G7 NA GroupA NA id1 75 F normal
6 GroupB_2 H7 NA GroupB NA id2 58 F cancer
> targets[,10:12]
  Array Slide
1 R02C02 5723646052
2 R04C01 5723646052
3 R05C02 5723646052
4 R04C02 5723646053
5 R05C02 5723646053
6 R06C02 5723646053
                                                                    Basename
1 /home/biocbuild/bbs-3.0-bioc/R/library/minfiData/extdata/5723646052/5723646052_R02C02
2 /home/biocbuild/bbs-3.0-bioc/R/library/minfiData/extdata/5723646052/5723646052_R04C01
3 /home/biocbuild/bbs-3.0-bioc/R/library/minfiData/extdata/5723646052/5723646052_R05C02
4 /home/biocbuild/bbs-3.0-bioc/R/library/minfiData/extdata/5723646053/5723646053_R04C02
5 /home/biocbuild/bbs-3.0-bioc/R/library/minfiData/extdata/5723646053/5723646053_R05C02
6 /home/biocbuild/bbs-3.0-bioc/R/library/minfiData/extdata/5723646053/5723646053_R06C02
> rgSet <- read.450k.exp(base = baseDir,targets = targets)
```
The data is now an RGChannelSet object and needs to be normalised and converted to a MethylSet object.

# <span id="page-1-0"></span>3 Subset-quantile within array normalization (SWAN)

SWAN (subset-quantile within array normalization) is a within-array normalization method for Illumina 450k BeadChips. Technical differencs have been demonstrated to exist between the Infinium I and Infinium II assays on a single 450K array [\[2,](#page-11-3) [3\]](#page-11-4). Using the SWAN method substantially reduces the technical variability between the assay designs whilst maintaining the important biological differences. The SWAN method makes the assumption that the number of CpGs within the 50bp probe sequence reflects the underlying biology of the region being interrogated. Hence, the overall distribution of intensities of probes with the same number of CpGs in the probe body should be the same regardless of assay type. The method then uses a subset quantile normalization approach to adjust the intensities of each array [\[6\]](#page-11-0).

SWAN can take a MethylSet, RGChannelSet or MethyLumiSet as input. It should be noted that, in order to create the normalization subset, SWAN randomly selects Infinium I and II probes that have one, two and three underlying CpGs;

as such, we recommend using set.seed before SWAN to ensure that the normalized intensities will be identical, if the normalization is repeated.

The technical differences between Infinium I and II assay designs can result in aberrant beta value distributions (Figure [1,](#page-2-1) panel "Raw"). Using SWAN corrects for the technical differences between the Infinium I and II assay designs and produces a smoother overall  $\beta$  value distribution (Figure [1,](#page-2-1) panel "SWAN").

```
> mSet <- preprocessRaw(rgSet)
> mSetSw <- SWAN(mSet,verbose=TRUE)
[SWAN] Preparing normalization subset
[SWAN] Normalizing methylated channel
[SWAN] Normalizing array 1 of 6
[SWAN] Normalizing array 2 of 6
[SWAN] Normalizing array 3 of 6
[SWAN] Normalizing array 4 of 6
[SWAN] Normalizing array 5 of 6
[SWAN] Normalizing array 6 of 6
[SWAN] Normalizing unmethylated channel
[SWAN] Normalizing array 1 of 6
[SWAN] Normalizing array 2 of 6
[SWAN] Normalizing array 3 of 6
[SWAN] Normalizing array 4 of 6
[SWAN] Normalizing array 5 of 6
[SWAN] Normalizing array 6 of 6
> par(mfrow=c(1,2), cex=1.25)
> densityByProbeType(mSet[,1], main = "Raw")
> densityByProbeType(mSetSw[,1], main = "SWAN")
```
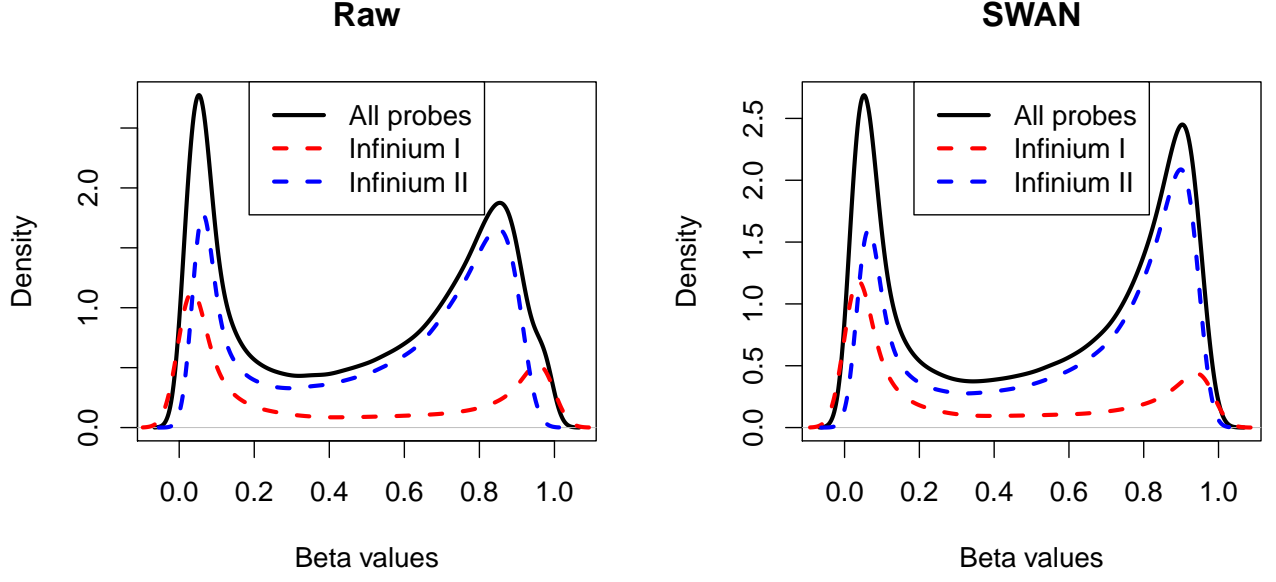

<span id="page-2-1"></span><span id="page-2-0"></span>Figure 1: Density distributions of  $\beta$  values before and after using SWAN.

**SWAN**

## 4 Filter out poor quality probes

Poor quality probes can be filtered out based on the detection p-value. For this example, to retain a CpG for further analysis, we require that the detection p-value is less than 0.01 in all samples.

```
> detP <- detectionP(rgSet)
> keep <- rowSums(detP < 0.01) == ncol(rgSet)> mSet <- mSet[keep,]
```
# <span id="page-3-0"></span>5 Extracting  $\beta$  and M-values

Now that the data has been SWAN normalised we can extract  $\beta$  and M-values from the MethylSet object. We prefer to add an offset to the methylated and unmethylated intensities when calculating M-values, hence we extract the methylated and unmethylated channels separately and perform our own calculation. For all subsequent analysis we use a random selection of 20 000 CpGs to reduce computation time.

```
> mset_reduced <- mSet[sample(1:nrow(mSet), 20000),]
> meth <- getMeth(mset_reduced)
> unmeth <- getUnmeth(mset_reduced)
> Mval <- log2((meth + 100)/(unmeth + 100))
> beta <- getBeta(mset_reduced)
> dim(Mval)
```
#### [1] 20000 6

An MDS plot (Figure [2\)](#page-4-0) is a good sanity check to make sure samples cluster together according to the main factor of interest, in this case, cancer and normal.

## <span id="page-3-1"></span>6 Testing for differential methylation

To test for differential methylation we use the *[limma](http://bioconductor.org/packages/release/bioc/html/limma.html)* package [\[9\]](#page-11-5), which employs an empirical Bayes framework based on Guassian model theory. First we need to set up the design matrix. There are a number of ways to do this, the most straightforward is directly from the targets file. There are a number of variables, with the status column indicating cancer/normal samples. From the person column of the targets file, we see that the cancer/normal samples are matched, with 3 individuals each contributing both a cancer and normal sample. Since the limma model framework can handle any experimental design which can be summarised by a design matrix, we can take into account the paired nature of the data in the analysis. For more complicated experimental designs, please refer to the *[limma](http://bioconductor.org/packages/release/bioc/html/limma.html)* User's Guide.

```
> library(limma)
> group <- factor(targets$status,levels=c("normal","cancer"))
> id <- factor(targets$person)
> design <- model.matrix(~id + group)
> design
 (Intercept) idid2 idid3 groupcancer
1 0 1 0
2 1 1 0 0
3 1 0 1 1
4 1 0 0 1
5 1 0 0 0
6 1 1 0 1
attr(,"assign")
[1] 0 1 1 2
```

```
> par(mfrow=c(1,1))> plotMDS(Mval, labels=targets$Sample_Name, col=as.integer(factor(targets$status)))
> legend("topleft",legend=c("Cancer","Normal"),pch=16,cex=1.2,col=1:2)
```
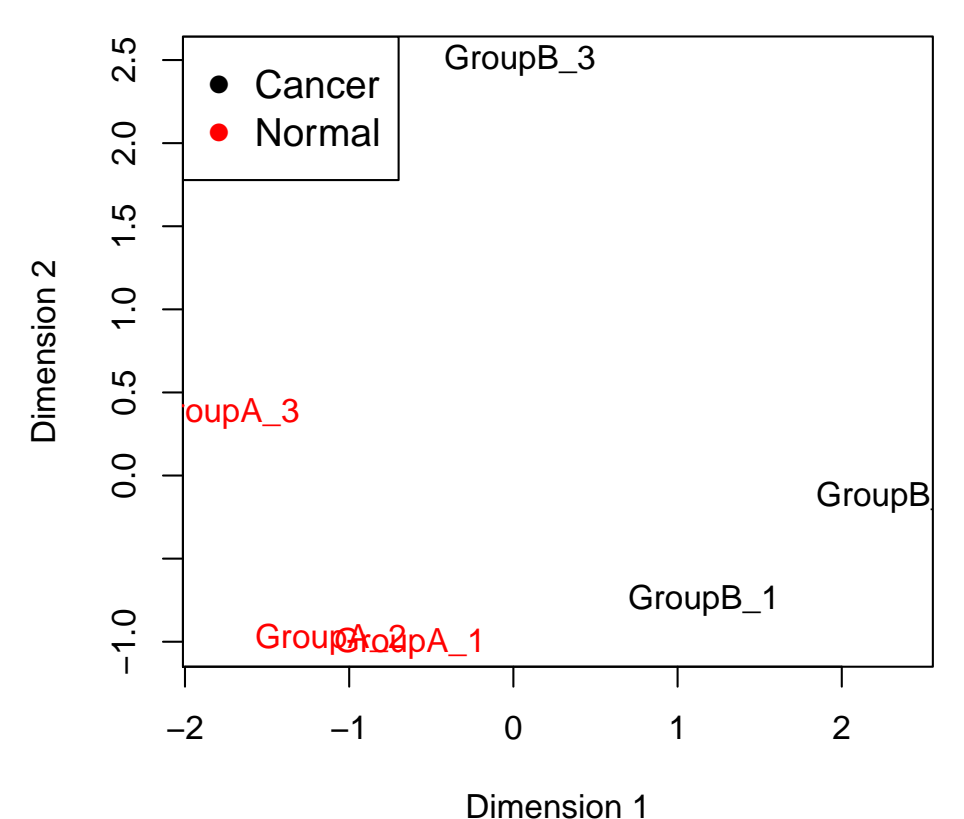

<span id="page-4-0"></span>Figure 2: A multi-dimensional scaling (MDS) plot of cancer and normal samples.

attr(,"contrasts") attr(,"contrasts")\$id [1] "contr.treatment"

attr(,"contrasts")\$group [1] "contr.treatment"

Now we can test for differential methylation using the  $lmFit$  and eBayes functions from *[limma](http://bioconductor.org/packages/release/bioc/html/limma.html)*. As input data we use the matrix of M-values.

> fit <- lmFit(Mval,design) > fit <- eBayes(fit)

The numbers of hyper-methylated (1) and hypo-methylated (-1) can be displayed using the decideTests function in [limma](http://bioconductor.org/packages/release/bioc/html/limma.html) and the top 10 differentially methylated CpGs for cancer versus normal outputted using topTable.

```
> summary(decideTests(fit))
```

```
(Intercept) idid2 idid3 groupcancer
-1 7133 1 132 443
0 3531 19998 19862 19107
1 9336 1 6 450
> top<-topTable(fit,coef=4)
> top
```

```
logFC AveExpr t P.Value adj.P.Val B
cg15044384 4.435124 -0.2225958 17.52144 6.537908e-06 0.02526605 4.359036
cg06463958 6.047728 0.2776252 16.88835 7.928573e-06 0.02526605 4.226607
cg12804278 4.275575 -1.6365986 16.07060 1.028016e-05 0.02526605 4.041976
cg06429617 4.135658 -1.2431319 15.53553 1.227019e-05 0.02526605 3.912138
cg06952671 5.534455 -1.7175563 15.41256 1.279006e-05 0.02526605 3.881223
cg03323292 4.897483 -1.8972195 15.38410 1.291409e-05 0.02526605 3.874008
cg11117364 5.166300 -0.3698748 15.35314 1.305059e-05 0.02526605 3.866136
cg06611358 3.901560 -0.2136545 15.17925 1.384999e-05 0.02526605 3.821414
cg01952234 3.950480 -0.9116067 15.14370 1.402045e-05 0.02526605 3.812167
cg00662647 5.255893 -0.2043404 15.07357 1.436410e-05 0.02526605 3.793819
```
Note that since we performed our analysis on M-values, the logFC and AveExpr columns are computed on the M-value scale. For interpretability and visualisation we can look at the  $\beta$  values. The beta values for the top 4 differentially methylated CpGs shown in Figure [3.](#page-6-0)

# <span id="page-5-0"></span>7 Testing for differential variability (DiffVar)

## <span id="page-5-1"></span>7.1 Methylation data

Rather than testing for differences in mean methylation, we may be interested in testing for differences between group variances. For example, it has been hypothesised that highly variable CpGs in cancer are important for tumour progression [\[4\]](#page-11-6). Hence we may be interested in CpG sites that are consistently methylated in the normal samples, but variably methylated in the cancer samples. In general we recommend at least 10 samples in each group for accurate variance estimation, however for the purpose of this vignette we perform the analysis on 3 vs 3. In this example, we are interested in testing for differential variability in the cancer versus normal group. When we specify the *coef* parameter, which corresponds to the columns of the design matrix to be used for testing differential variability, we specify both the intercept and the fourth column. The ID variable is a nuisance parameter and not used when obtained the absolute deviations, however it can be included in the linear modelling step. For methylation data, the varFit function will take either a matrix of M-values,  $\beta$  values or a *MethylSet* object as input. If  $\beta$  values are supplied, a logit transformation is performed. Note that as a default, varFit uses the robust setting in the *[limma](http://bioconductor.org/packages/release/bioc/html/limma.html)* framework, which requires the use of the [statmod](http://cran.fhcrc.org/web/packages/statmod/index.html) package.

 $>$  fitvar  $\leq$  varFit(Mval, design = design, coef =  $c(1,4)$ )

The numbers of hyper-variable (1) and hypo-variable (-1) genes in cancer vs normal can be obtained using decideTests.

> summary(decideTests(fitvar))

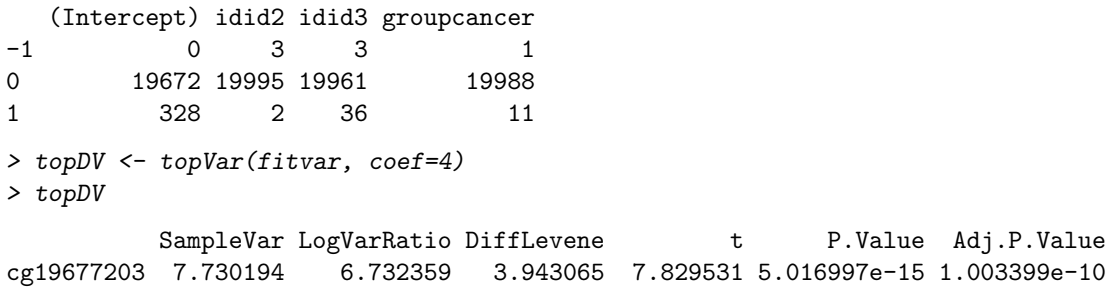

```
> cpgs <- rownames(top)
> par(mfrow=c(2,2))> for(i in 1:4){
+ stripchart(beta[rownames(beta)==cpgs[i],]~design[,4],method="jitter",
+ group.names=c("Normal","Cancer"),pch=16,cex=1.5,col=c(4,2),ylab="Beta values",
+ vertical=TRUE,cex.axis=1.5,cex.lab=1.5)
+ title(cpgs[i],cex.main=1.5)
+ }
```
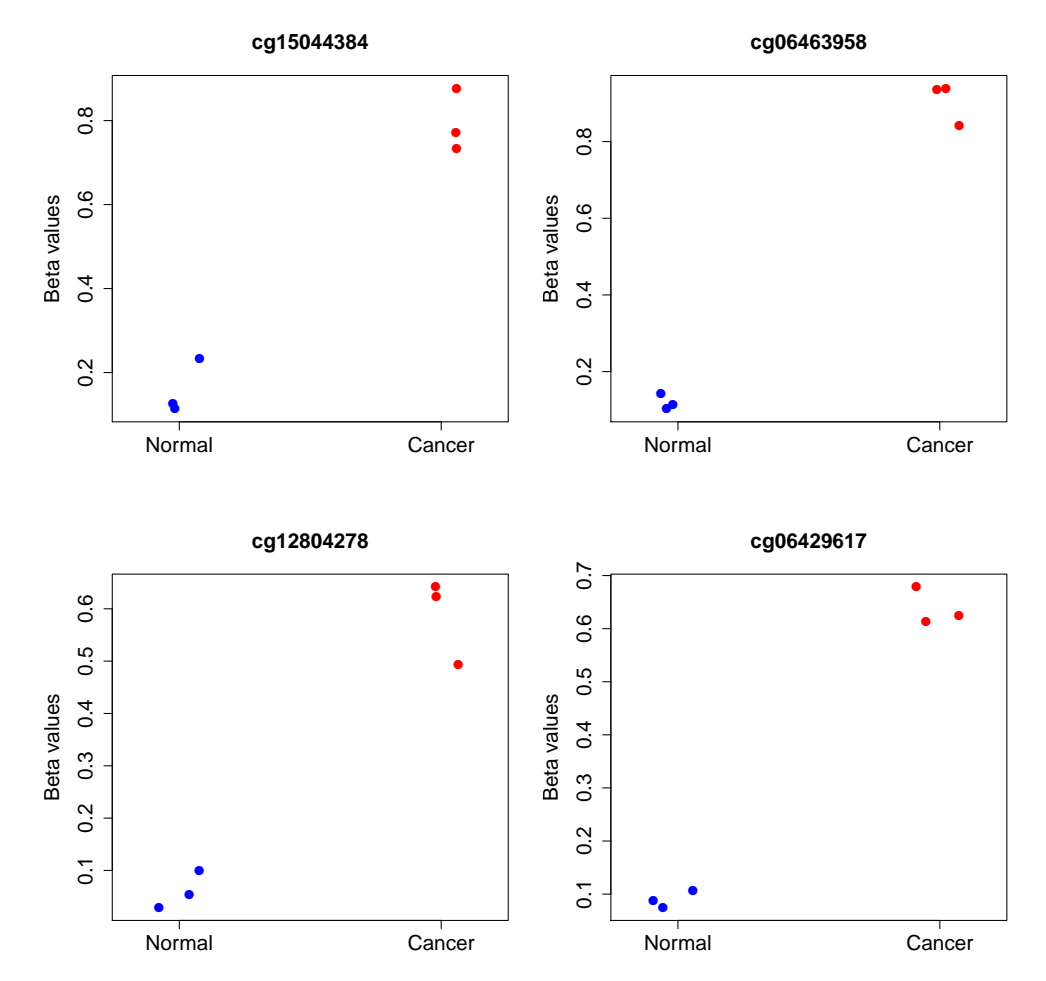

<span id="page-6-0"></span>Figure 3: The  $\beta$  values for the top 4 differentially methylated CpGs.

cg24150232 7.990333 3.241629 3.044028 6.576372 4.879921e-11 4.879921e-07 cg19937938 6.416639 3.962556 2.990069 5.394294 6.918309e-08 4.612206e-04 cg16515238 9.400748 1.090225 1.610761 5.280053 1.298199e-07 6.490995e-04 cg08608193 5.376005 4.549972 3.006264 5.124509 2.996983e-07 1.198793e-03 cg08148209 5.054313 5.981861 2.997293 4.673307 2.973525e-06 9.911749e-03 cg04089426 5.760598 5.722942 2.877473 4.407732 1.047302e-05 2.967687e-02 cg09294055 5.147415 -3.106872 -2.470355 -4.379477 1.192663e-05 2.967687e-02 cg22676401 4.869863 3.948577 2.688862 4.354756 1.335459e-05 2.967687e-02 cg21386500 6.100388 3.380093 2.523287 4.320293 1.561972e-05 3.123945e-02

An alternate parameterisation of the design matrix that does not include an intercept term can also be used, and specific contrasts tested with contrasts.varFit. Here we specify the design matrix such that the first two columns correspond to the normal and cancer groups, respectively.

```
> design2 <- model.matrix(~0+group+id)
> fitvar.contr <- varFit(Mval, design=design2, coef=c(1,2))
> contr <- makeContrasts(groupcancer-groupnormal,levels=colnames(design2))
> fitvar.contr <- contrasts.varFit(fitvar.contr,contrasts=contr)
```
The results are identical to before.

```
> summary(decideTests(fitvar.contr))
```
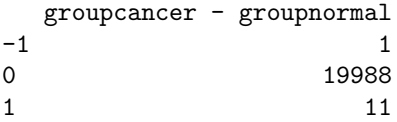

> topVar(fitvar.contr,coef=1)

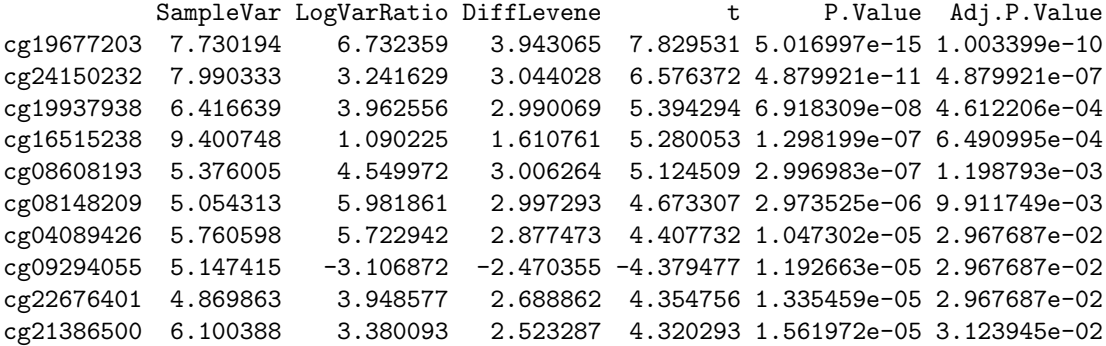

The  $\beta$  values for the top 4 differentially variable CpGs can be seen in Figure [4.](#page-8-0)

## <span id="page-7-0"></span>7.2 RNA-Seq expression data

Testing for differential variability in expression data is straightforward if the technology is gene expression microarrays. The matrix of expression values can be supplied directly to the varFit function. For RNA-Seq data, the mean-variance relationship that occurs in count data needs to be taken into account. In order to deal with this issue, we apply a voom transformation [\[5\]](#page-11-7) to obtain observation weights, which are then used in the linear modelling step. For RNA-Seq data, the varFit function will take a DGEList object as input.

To demonstrate this, we use data from the [tweeDEseqCountData](http://bioconductor.org/packages/release/bioc/html/tweeDEseqCountData.html) package. This data is part of the International HapMap project, consisting of RNA-Seq profiles from 69 unrelated Nigerian individuals [\[8\]](#page-11-8). The only covariate is gender, so we can look at differentially variable expression between males and females. We follow the code from the *[limma](http://bioconductor.org/packages/release/bioc/html/limma.html)* vignette to read in and process the data before testing for differential variability.

First we load up the data and extract the relevant information.

```
> library(tweeDEseqCountData)
> data(pickrell1)
> counts<-exprs(pickrell1.eset)
> dim(counts)
[1] 38415 69
> gender <- pickrell1.eset$gender
> table(gender)
gender
female male
   40 29
```

```
> cpgsDV <- rownames(topDV)
```

```
> par(mfrow=c(2,2))
```

```
> for(i in 1:4){
```

```
+ stripchart(beta[rownames(beta)==cpgsDV[i],]~design[,4],method="jitter",
```
- + group.names=c("Normal","Cancer"),pch=16,cex=1.5,col=c(4,2),ylab="Beta values",
- + vertical=TRUE,cex.axis=1.5,cex.lab=1.5)
- + title(cpgsDV[i],cex.main=1.5)

```
+ }
```
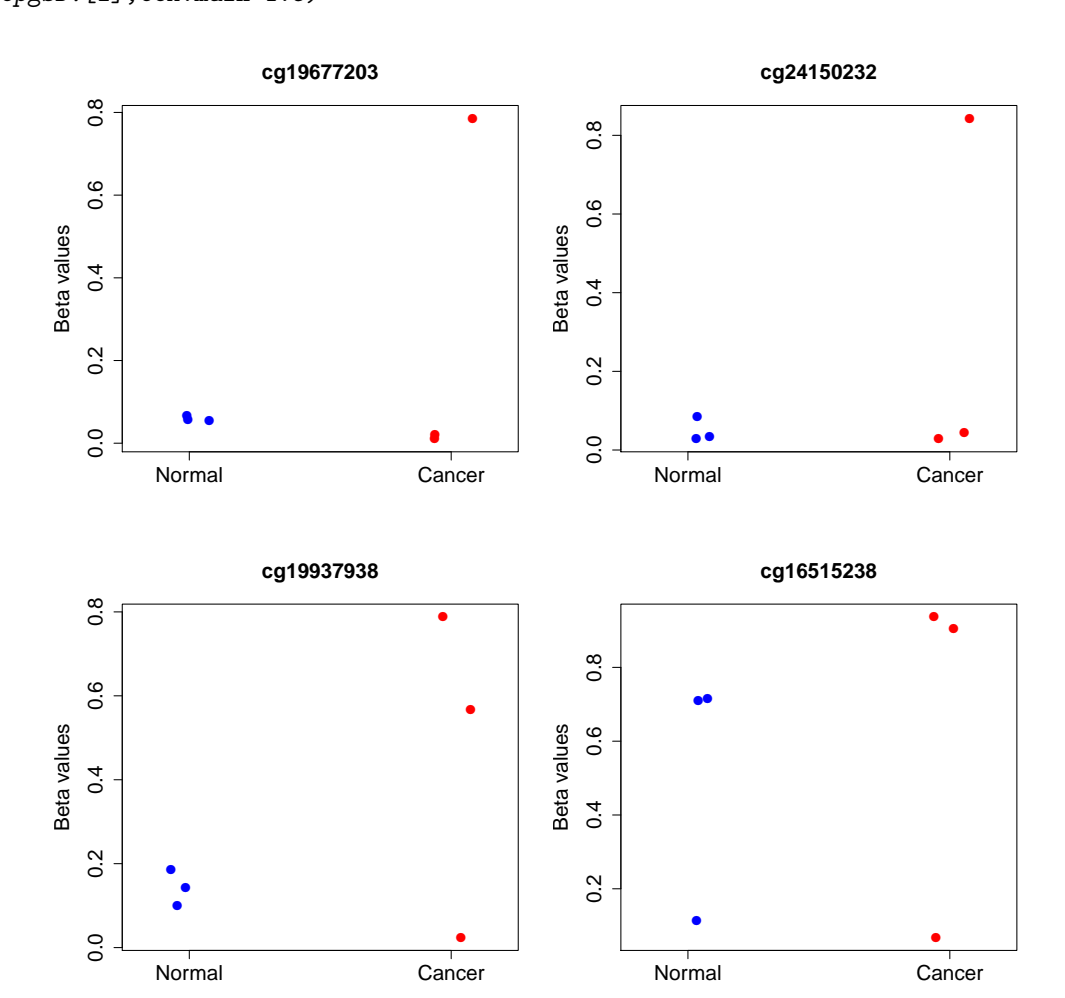

<span id="page-8-0"></span>Figure 4: The  $\beta$  values for the top 4 differentially variable CpGs.

- > rm(pickrell1.eset)
- > data(genderGenes)
- > data(annotEnsembl63)
- > annot <- annotEnsembl63[,c("Symbol","Chr")]
- > rm(annotEnsembl63)

We now have the counts, gender of each sample and annotation (gene symbol and chromosome) for each Ensemble gene. We can form a DGEList object using the  $edge$  package.

> library(edgeR)

### > y <- DGEList(counts=counts, genes=annot[rownames(counts),])

We filter out lowly expressed genes by keeping genes with at least 1 count per million reads in at least 20 samples, as

well as genes that have defined annotation. Finally we perform scaling normalisation.

```
> isexpr <- rowSums(cpm(y)>1) >= 20
> hasannot <- rowSums(is.na(y$genes))==0
> y <- y[isexpr & hasannot,,keep.lib.sizes=FALSE]
> dim(y)
```
[1] 17310 69

```
> y <- calcNormFactors(y)
```
We set up the design matrix and test for differential variability. In this case there are no nuisance parameters, so coef does not need to be explicitly specified.

```
> design.hapmap <- model.matrix(~gender)
> fitvar.hapmap <- varFit(y, design = design.hapmap)
> fitvar.hapmap$genes <- y$genes
We can display the results of the test:
> summary(decideTests(fitvar.hapmap))
   (Intercept) gendermale
-1 0 2
0 0 17308
1 17310 0
> topDV.hapmap <- topVar(fitvar.hapmap,coef=ncol(design.hapmap))
> topDV.hapmap
                    Symbol Chr SampleVar LogVarRatio DiffLevene t P.Value
ENSG00000213318 RP11-331F4.1 16 5.69839463 -2.562939 -0.9859943 -8.031075 7.238901e-12
ENSG00000129824 RPS4Y1 Y 2.32497726 -2.087025 -0.4585620 -4.957078 3.959119e-06
ENSG00000233864 TTTY15 Y 6.79004140 -2.245369 -0.6085233 -4.612613 1.497880e-05
ENSG00000176171 BNIP3 10 0.41317384 1.199292 0.3632133 4.219459 6.439806e-05
ENSG00000197358 BNIP3P1 14 0.39969125 1.149754 0.3353288 4.058182 1.147653e-04
ENSG00000025039 RRAGD 6 0.91837213 1.091229 0.4926839 3.977116 1.527080e-04
ENSG00000103671 TRIP4 15 0.07456448 -1.457139 -0.1520583 -3.911199 1.921645e-04
ENSG00000171100 MTM1 X 0.44049558 -1.133295 -0.3334619 -3.896210 2.024119e-04
ENSG00000149476 DAK 11 0.13289523 -1.470460 -0.1919880 -3.785886 2.956246e-04
ENSG00000064886 CHI3L2 1 2.70234584 1.468059 0.8449434 3.782149 2.994084e-04
               Adj.P.Value
ENSG00000213318 1.253054e-07
ENSG00000129824 3.426618e-02
ENSG00000233864 8.642769e-02
ENSG00000176171 2.786826e-01
ENSG00000197358 3.973173e-01
ENSG00000025039 4.379688e-01
ENSG00000103671 4.379688e-01
```
ENSG00000149476 4.428665e-01 ENSG00000064886 4.428665e-01

ENSG00000171100 4.379688e-01

The log counts per million for the top 4 differentially variable genes can be seen in Figure [5.](#page-10-1)

- > genesDV <- rownames(topDV.hapmap)
- $> par(mfrow=c(2,2))$
- > for(i in 1:4){
- + stripchart(cpm(y,log=TRUE)[rownames(y)==genesDV[i],]~design.hapmap[,ncol(design.hapmap)],method="jitter"
- + group.names=c("Female","Male"),pch=16,cex=1.5,col=c(4,2),ylab="Log counts per million",
- + vertical=TRUE,cex.axis=1.5,cex.lab=1.5)
- + title(genesDV[i],cex.main=1.5)
- + }

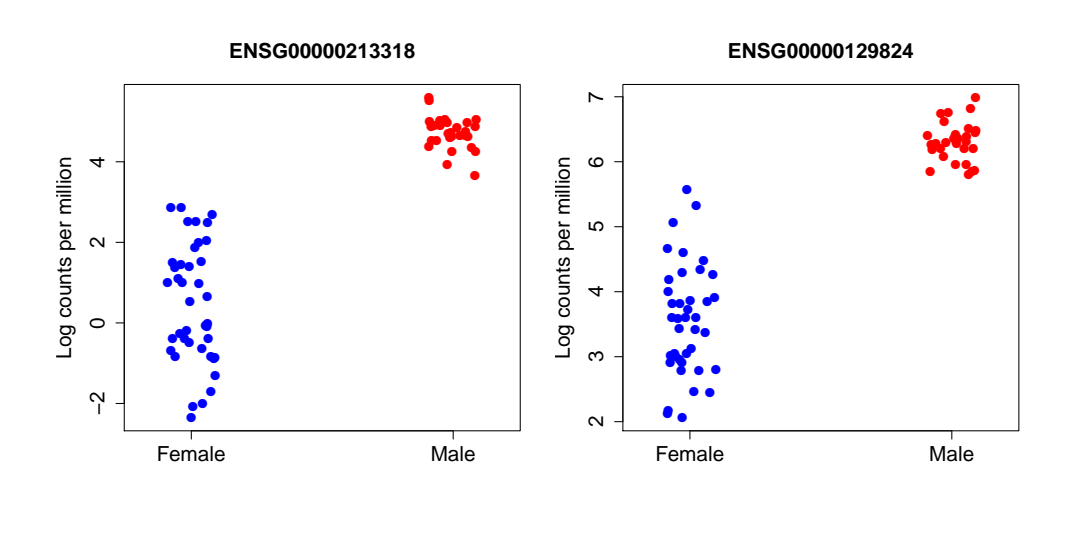

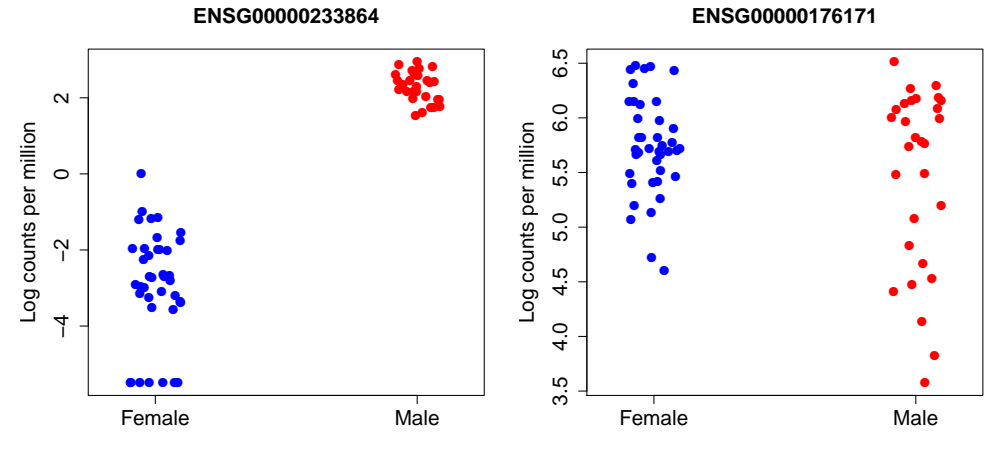

<span id="page-10-1"></span>Figure 5: The log counts per million for the top 4 differentially variably expressed genes.

# <span id="page-10-0"></span>8 Session information

> toLatex(sessionInfo())

- R version 3.1.1 Patched (2014-09-25 r66681), x86\_64-unknown-linux-gnu
- Locale: LC\_CTYPE=en\_US.UTF-8, LC\_NUMERIC=C, LC\_TIME=en\_US.UTF-8, LC\_COLLATE=C, LC\_MONETARY=en\_US.UTF-8, LC\_MESSAGES=en\_US.UTF-8, LC\_PAPER=en\_US.UTF-8, LC\_NAME=C, LC\_ADDRESS=C, LC\_TELEPHONE=C, LC\_MEASUREMENT=en\_US.UTF-8, LC\_IDENTIFICATION=C
- Base packages: base, datasets, grDevices, graphics, methods, parallel, splines, stats, stats4, utils
- Other packages: Biobase 2.26.0, BiocGenerics 0.12.0, Biostrings 2.34.0, GenomeInfoDb 1.2.0, GenomicRanges 1.18.0, IRanges 2.0.0, IlluminaHumanMethylation450kanno.ilmn12.hg19 0.2.1,

IlluminaHumanMethylation450kmanifest 0.4.0, S4Vectors 0.4.0, XVector 0.6.0, bumphunter 1.6.0, edgeR 3.8.0, foreach 1.4.2, iterators 1.0.7, lattice 0.20-29, limma 3.22.0, locfit 1.5-9.1, minfi 1.12.0, minfiData 0.7.0, missMethyl 1.0.0, statmod 1.4.20, tweeDEseqCountData 1.3.0

 Loaded via a namespace (and not attached): AnnotationDbi 1.28.0, BiocStyle 1.4.0, DBI 0.3.1, MASS 7.3-35, R.methodsS3 1.6.1, RColorBrewer 1.0-5, RSQLite 0.11.4, Rcpp 0.11.3, XML 3.98-1.1, annotate 1.44.0, base64 1.1, beanplot 1.2, codetools 0.2-9, colorspace 1.2-4, digest 0.6.4, doRNG 1.6, genefilter 1.48.0, grid 3.1.1, illuminaio 0.8.0, matrixStats 0.10.0, mclust 4.4, methylumi 2.12.0, multtest 2.22.0, nlme 3.1-118, nor1mix 1.2-0, pkgmaker 0.22, plyr 1.8.1, preprocessCore 1.28.0, quadprog 1.5-5, registry 0.2, reshape 0.8.5, rngtools 1.2.4, siggenes 1.40.0, stringr 0.6.2, survival 2.37-7, tools 3.1.1, xtable 1.7-4, zlibbioc 1.12.0

# **References**

- <span id="page-11-2"></span>[1] Aryee, M. J., Jaffe, A. E., Corrada-Bravo, H., Ladd-Acosta, C., Feinberg, A. P., Hansen, K. D., and Irizarry, R. A. (2014). Minfi: a flexible and comprehensive Bioconductor package for the analysis of Infinium DNA methylation microarrays. Bioinformatics, 30(10):1363-1369.
- <span id="page-11-3"></span>[2] Bibikova, M., Barnes, B., Tsan, C., Ho, V., Klotzle, B, Le, J.M., Delano, D., Zhang, L., Schroth, G.P., Gunderson, K.L., Fan, J., and Shen, R. (2011). High density DNA methylation array with single CpG site resolution. Genomics,  $98(4):288;295.$
- <span id="page-11-4"></span>[3] Dedeurwaerder, S., Defrance, M., Calonne, E., Denis, H., Sotiriou, C., and Fuks, F. (2011). Evaluation of the Infinium Methylation 450K technology. Epigenomics, 3(6):771-784.
- <span id="page-11-6"></span>[4] Hansen, K.D., Timp, W., Bravo, H.C., Sabunciyan, S., Langmead, B., McDonald, O.G., Wen, B., Wu, H., Liu, Y., Diep, D., Briem, E., Zhang, K., Irizarry, R., and Feinberg, A.P. (2011). Increased methylation variation in epigenetic domains across cancer types. Nature Genetics, 43:768-75.
- <span id="page-11-7"></span>[5] Law, C.W., Chen, Y., Shi, W., Smyth, G.K. (2014). Voom: precision weights unlock linear model analysis tools for RNA-seq read counts. Genome Biology, 15, R29.
- <span id="page-11-0"></span>[6] Maksimovic, J., Gordon, L., and Oshlack, A. (2012). SWAN: Subset-quantile within array normalization for illumina infinium HumanMethylation450 BeadChips. Genome Biology, 13(6):R44.
- <span id="page-11-1"></span>[7] Phipson, B., and Oshlack, A. DiffVar: A new method for detecting differential variability with application to methylation in cancer and ageing. Genome Biology, Accepted 10 September 2014.
- <span id="page-11-8"></span>[8] Pickrell, J.K., Marioni, J.C., Pai, A.A., Degner, J.F., Engelhardt, B.E., Nkadori, E., Veyrieras, J.B., Stephens, M., Gilad, Y., and Pritchard, J.K. (2010). Understanding mechanisms underlying human gene expression variation with RNA sequencing. Nature, 464, 768–72.
- <span id="page-11-5"></span>[9] Smyth, G.K. (2005). Limma: linear models for microarray data. In: 'Bioinformatics and Computational Biology Solutions using R and Bioconductor'. R. Gentleman, V. Carey, S. Dudoit, R. Irizarry, W. Huber (eds), Springer, New York, pages 397-420.